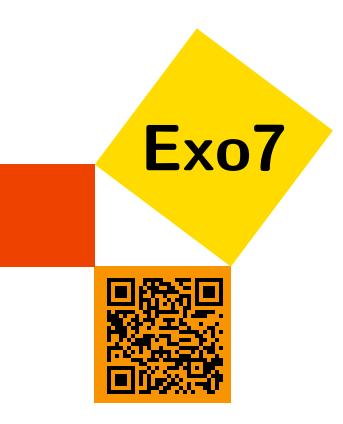

# Courbes planes

Fiche de Léa Blanc-Centi.

# 1 Courbes d'équation  $y = f(x)$

### <span id="page-0-0"></span>Exercice 1

Représenter les courbes d'équation cartésienne  $y = f(x)$ , donner l'équation de leur tangente au point d'abscisse  $x = 0$  et la position de la courbe par rapport à cette tangente, pour :

1.  $f(x) = \sin^2 x + \cos x$ 2.  $f(x) = x + \ln(1 + e^x)$ 

[Correction](#page-4-0) H [Vidéo](http://www.youtube.com/watch?v=Lq1AdnlleAw) [006981]

<span id="page-0-1"></span>Exercice 2

1. Donner une paramétrisation  $(x(t), y(t))$  de la courbe d'équation

$$
y = \sqrt{-x^2 - 3x + 4}
$$

en précisant le domaine de variation du paramètre *t*.

2. Montrer que le support de la courbe paramétrée par

$$
\begin{cases}\nx(t) = \cos t + 3 \\
y(t) = \sin t\n\end{cases} \quad (t \in \mathbb{R})
$$

ne peut pas être décrit par une équation de la forme  $y = f(x)$ .

3. Montrer que le support de la courbe paramétrée par

$$
\begin{cases}\nx(t) = \cos^2 t - 2 \\
y(t) = \sin^4 t + 4\sin^2 t + 4\n\end{cases} \quad (t \in \mathbb{R})
$$

est le graphe d'une fonction *f* que l'on précisera, ainsi que son domaine de définition.

[Correction](#page-5-0)  $\blacktriangledown$  [Vidéo](http://www.youtube.com/watch?v=tNHUCWICKS8) **[1006982]** [006982]

## 2 Courbes paramétrées en coordonnées cartésiennes

### <span id="page-0-2"></span>Exercice 3

Étudier et tracer les courbes paramétrées suivantes :

1. 
$$
\begin{cases} x(t) = \cos^3 t \\ y(t) = \sin^3 t \end{cases}
$$
 (*L'astroide*)  
2. 
$$
\begin{cases} x(t) = t - \text{th } t \\ y(t) = \frac{1}{\text{ch } t} \end{cases}
$$

3.  $\begin{cases} x(t) = t - \sin t \\ y(t) = 1 \end{cases}$  $y(t) = 1 - \cos t$  (La cycloïde) [Correction](#page-7-0) H [Vidéo](http://www.youtube.com/watch?v=cue85AzsR6Q) [006983]

### <span id="page-1-1"></span>Exercice 4

Soit  $\mathscr C$  la courbe plane paramétrée par

1. Compare les points de paramètres *t* et 
$$
1/t
$$
, en déduire un domaine d'étude de *C*.

 $\mathcal{L}$ 

 $\sqrt{ }$  $\left| \right|$   $x(t) = \frac{4t-3}{t^2+1}$ 

 $\int x(t) = t \ln t$  $y(t) = \frac{\ln t}{t}$ 

(*t* ∈]0;+∞[)

2. Représenter  $\mathscr{C}$ .

[Correction](#page-10-0)  $\blacktriangledown$  [Vidéo](http://www.youtube.com/watch?v=Eq0ELGOAv88)  $\blacksquare$ 

<span id="page-1-2"></span>Exercice 5

Montrer que la courbe paramétrée

#### $\sqrt{ }$  $\left| \right|$  $x(t) = \frac{1}{t^2 - t}$

 $y(t) = \frac{t}{t^2-1}$ possède un point double et que les tangentes en ce point sont perpendiculaires.  $\text{Correction}$  $\text{Correction}$  $\text{Correction}$   $\blacktriangledown$   $\blacksquare$   $\blacksquare$ 

<span id="page-1-0"></span>Exercice 6

Montrer que la courbe paramétrée

$$
\left\{\n \begin{array}{l}\n y(t) = \frac{2t-1}{t^2+2} \\
 y(t) = \frac{2t-1}{t^2+2}\n \end{array}\n \right.
$$
\nIndication **v**

\nCorrection **v**

\nU

\nU

\nU

\nU

\nU

\nU

\nU

\nU

\nU

\nU

\nU

\nU

\nU

\nU

\nU

\nU

\nU

\nU

\nU

\nU

\nU

\nU

\nU

\nU

\nU

\nU

\nU

\nU

\nU

\nU

\nU

\nU

\nU

\nU

\nU

\nU

\nU

\nU

\nU

\nU

\nU

\nU

\nU

\nU

\nU

\nU

\nU

\nU

\nU

\nU

\nU

\nU

\nU

\nU

\nU

\nU

\nU

\nU

\nU

\nU

\nU

\nU

\nU

\nU

\nU

\nU

\nU

\nU

\nU

\nU

\nU

\nU

\nU

\nU

\nU

\nU

\nU

\nU

\nU

\nU

\nU

\nU

\nU

\nU

\nU

\nU

\nU

\nU

\nU

\nU

\nU

\nU

\nU

\nU

\nU

\nU

### <span id="page-1-3"></span>Exercice 7

On considère la courbe paramétrée définie par

$$
\begin{cases}\nx(t) = t + \frac{4}{t} \\
y(t) = \frac{t}{3} + 2 + \frac{3}{t+1}\n\end{cases}
$$

- 1. Dresser le tableau de variations conjointes de *x* et *y*.
- 2. Calculer les tangentes horizontales, verticales et les asymptotes.
- 3. Trouver le point singulier de la courbe, étudier son type et écrire l'équation de la tangente à la courbe en ces points.
- 4. Tracer la courbe.

[Correction](#page-13-0) H [Vidéo](http://www.youtube.com/watch?v=xJr2AjXWZto) [006987]

### <span id="page-1-4"></span>Exercice 8

Trouver les droites à la fois tangentes et orthogonales à la courbe

$$
\begin{cases}\nx(t) = 3t^2 \\
y(t) = 4t^3\n\end{cases}
$$

2

[Correction](#page-15-0) **V** [Vidéo](http://www.youtube.com/watch?v=nXE8OreNJv8) **E** and the Vidéo **E** and the Video **E** and the Video Correction **V** and the Vidéo **E** and the Vidéo **E** 

## 3 Courbes en polaires

### <span id="page-2-1"></span>Exercice 9

Étudier les courbes d'équations polaires suivantes :

1. 
$$
r(\theta) = \frac{1}{\sqrt{\tan(2\theta)}}
$$
 pour  $\theta \in ]0, \frac{\pi}{4}[$   
\n2.  $r(\theta) = \frac{\sin^2 \theta}{\cos \theta}$  pour  $\theta \in ]-\frac{\pi}{2}, \frac{\pi}{2}[$  (*La cissoïde droite*)  
\n3.  $r(\theta) = \sqrt{\cos(2\theta)}$  (*La lemniscate de Bernoulli*)  
\nCorrection **v** Vidéo **l** [006989]

### <span id="page-2-0"></span>Exercice 10

On considère les courbes  $\mathcal{C}_1$  et  $\mathcal{C}_2$  *(des limaçons de Pascal)* respectivement données en polaires par

$$
r_1(\theta) = 1 + \cos \theta \qquad r_2(\theta) = 3 + \cos \theta
$$

Pour  $i = 1,2$ , on note  $N_i(\theta)$  la droite orthogonale au point  $M_i(\theta) \in \mathscr{C}_i$ . Vérifier que pour tout  $\theta \not\equiv 0$  [2 $\pi$ ], les droites *N*<sub>1</sub>(θ) et *N*<sub>2</sub>(θ) sont sécantes, en un point *P*(θ). Déterminer le lieu du point *P* quand θ varie. [Indication](#page-3-1)  $\nabla$  [Correction](#page-19-0)  $\nabla$  [Vidéo](http://www.youtube.com/watch?v=jlbJn2n89PY) **in the Contraction H** (006990]

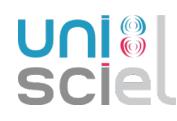

Retrouver cette fiche et d'autres exercices de maths sur [exo7.emath.fr](http://exo7.emath.fr) 3

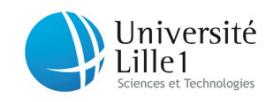

## <span id="page-3-0"></span>Indication pour [l'exercice](#page-1-0) [6](#page-1-0)  $\triangle$

Un point  $M(t)$  est singulier si  $x'(t) = 0$  et  $y'(t) = 0$ .

## <span id="page-3-1"></span>Indication pour [l'exercice](#page-2-0) [10](#page-2-0)  $\triangle$

Utiliser le repère de Frenet  $(\vec{u}_{\theta}, \vec{v}_{\theta})$ .

#### <span id="page-4-0"></span>Correction de [l'exercice](#page-0-0) [1](#page-0-0) ▲

- 1. Pour  $f(x) = \sin^2 x + \cos x$ , le domaine de définition de f est R, et f est de classe  $\mathscr{C}^{\infty}$ . On remarque que *f* est 2π-périodique et paire, il suffit donc de faire l'étude de *f* sur l'intervalle [0;π].
	- Variations de *f*

Pour  $x \in [0; \pi]$ ,  $f'(x) = 2\sin x \cos x - \sin x = \sin x (2\cos x - 1)$  et donc  $f'(x) = 0$  si et seulement si  $x \in \{0, \frac{\pi}{3}, \pi\}$ . Comme sin $x > 0$  si  $x \in ]0; \pi[$ , pour étudier le signe de  $f'(x)$ , il suffit d'étudier le signe de  $(2\cos x - 1)$ , et on obtient

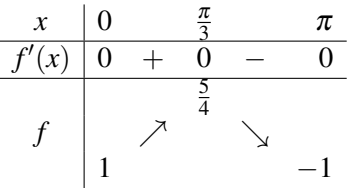

— Tangentes horizontales

Le graphe de *f* possède une tangente horizontale là où *f*' s'annule, c'est-à-dire aux points de coordonnées  $(0, 1)$ ,  $(\frac{\pi}{3}, \frac{5}{4})$  $\frac{5}{4}$ ) et ( $\pi$ , -1). En particulier, la tangente au point d'abscisse 0 est horizontale et a pour équation *y* = 1. Pour déterminer la position de la courbe par rapport à sa tangente en ce point, on étudie le signe de *f*(*x*)−1 pour *x* proche de 0 :

$$
f(x) - 1 = \sin^2 x - 1 + \cos x = -\cos^2 x + \cos x = \cos x (1 - \cos x)
$$

Cette expression est positive au voisinage de 0 (et même  $> 0$  pour  $x \neq 0$  proche de 0). La courbe est donc au-dessus de sa tangente.

— Points particuliers

Le graphe de *f* coupe l'axe des abscisses entre 0 et  $\pi$  en un unique point  $x_0$ , qu'on détermine en résolvant

$$
f(x) = 0 \Longleftrightarrow 1 - \cos^2 x + \cos x = 0 \Longleftrightarrow X^2 - X - 1 = 0 \ (X = \cos x)
$$

ce qui donne deux solutions pour *X*, mais une seule dans  $[-1; 1]$  :  $X = \frac{1-\sqrt{5}}{2}$  $\frac{2\sqrt{5}}{2}$  et donc *x*<sub>0</sub> = arccos( $\frac{1-\sqrt{5}}{2}$  $\frac{1}{2}$ ). Le graphe de *f* est obtenu sur  $[-\pi; \pi]$  par symétrie par rapport à l'axe des ordonnées, puis sur R par 2π-périodicité.

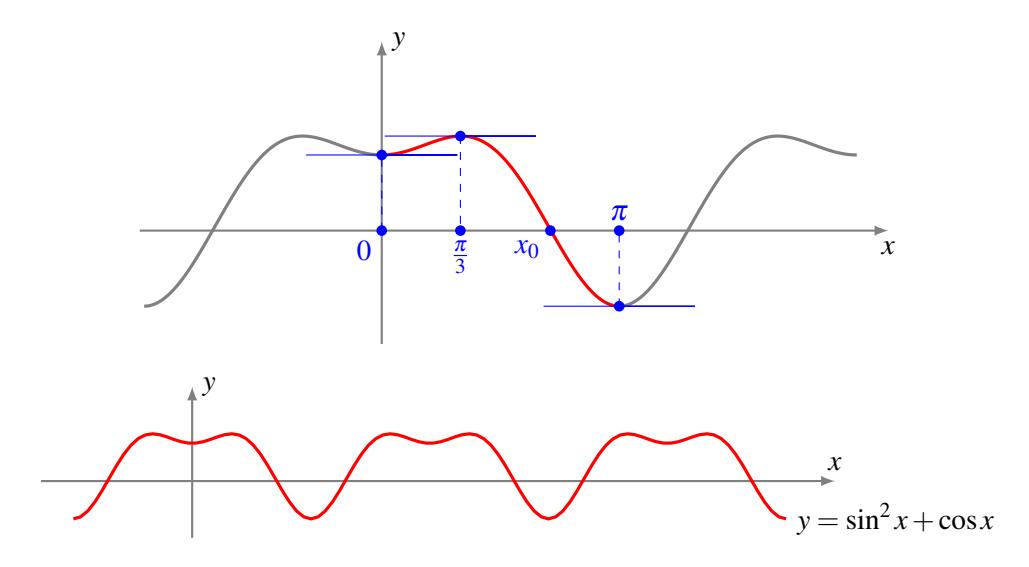

- 2. Pour  $f(x) = x + \ln(1 + e^x)$ , le domaine de définition de *f* est  $\mathbb R$  et *f* est de classe  $\mathscr C^{\infty}$ .
	- Variations de *f*
	- Comme  $f'(x) = 1 + \frac{e^x}{1+x}$  $\frac{e^x}{1+e^x}$ , pour tout *x*,  $f'(x) > 1$ . En particulier *f* est strictement croissante sur R. — Allure du graphe en  $+∞$ 
		- On a  $f(x) \xrightarrow[x \to +\infty]{} +\infty$  et

$$
\frac{f(x)}{x} = 1 + \frac{\ln(e^x(e^{-x} + 1))}{x} = 1 + \frac{x + \ln(e^{-x} + 1)}{x} \xrightarrow[x \to +\infty]{} 2
$$

puis  $f(x) - 2x = \ln(e^{-x} + 1) \xrightarrow[x \to +\infty]{} 0^+$ . Ainsi le graphe de *f* a en  $+\infty$  une asymptote, d'équation  $y = 2x$ , et reste au-dessus de cette asymptote.

— Allure du graphe en −∞ On a  $f(x) \xrightarrow[x \to -\infty]{} -\infty$  et

$$
\frac{f(x)}{x} = 1 + \frac{\ln(1 + e^x)}{x} \xrightarrow[x \to \infty]{} 1
$$

puis  $f(x) - x = \ln(1 + e^x) \xrightarrow[x \to -\infty]{} 0^+$ . Ainsi le graphe de *f* a en −∞ une asymptote, d'équation *y* = *x*, et reste au-dessus de cette asymptote.

— Tangente au point d'abscisse 0

L'équation de la tangente au graphe de  $f$  au point d'abscisse  $x_0$ , et la position du graphe par rapport à cette tangente, peuvent être obtenues simultanément à partir du développement limité de *f* en *x*0. Pour l'équation de la tangente, un développement limité à l'ordre 1 suffit, mais pour avoir la position il faut pousser le développement limité à l'ordre 2 (ou à l'ordre 3 si le terme d'ordre 2 est nul, ou plus encore...) :

$$
f(x) = x + \ln(1 + e^x) = x + \ln\left(1 + 1 + x + \frac{1}{2}x^2 + o(x^2)\right)
$$
  
=  $x + \ln 2 + \ln\left(1 + \frac{1}{2}x + \frac{1}{4}x^2 + o(x^2)\right)$   
=  $x + \ln 2 + \left(\frac{1}{2}x + \frac{1}{4}x^2\right) - \frac{1}{2}\left(\frac{1}{2}x + \frac{1}{4}x^2\right)^2 + o(x^2)$   
=  $\ln 2 + \frac{3}{2}x + \frac{1}{8}x^2 + o(x^2)$ 

L'équation de la tangente au point d'abscisse 0 (donnée par le DL à l'ordre 1) est donc

$$
y = \ln 2 + \frac{3}{2}x
$$

De plus,  $f(x) - (\ln 2 + \frac{3}{2})$  $(\frac{3}{2}x) = \frac{1}{8}$  $\frac{1}{8}x^2 + o(x^2) = \frac{1}{8}x^2(1 + o(1))$  où  $o(1)$  est un terme qui tend vers 0 quand *x* → 0. Ainsi  $(1+o(1))$  a le même signe que 1 pour *x* proche de 0, et  $f(x) - (\ln 2 + \frac{3}{2})$  $(\frac{3}{2}x)$  est positif au voisinage de 0 : la courbe reste localement au-dessus de sa tangente.

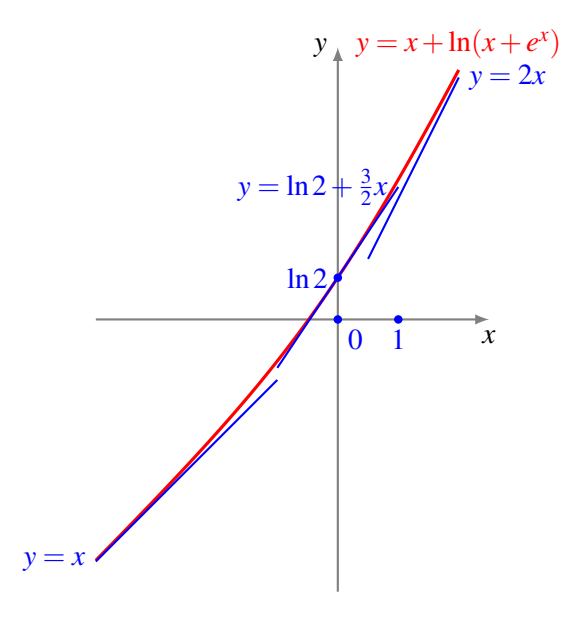

### <span id="page-5-0"></span>Correction de [l'exercice](#page-0-1) [2](#page-0-1) A

1. Pour transformer une équation cartésienne  $y = f(x)$  en paramétrisation, il suffit de poser  $x = t$  et  $y = f(t)$ , Four transformer une equation cartesienne  $y = f(x)$  en parametrisation, if sumt de poser  $x = t$  et  $y = f(t)$ , en faisant décrire au paramètre *t* le domaine de définition de *f*. Ici,  $f(x) = \sqrt{-x^2 - 3x + 4}$  est bien

définie pour les *x* ∈ R tels que −*x* <sup>2</sup> − 3*x* + 4 > 0 i.e. *x* ∈ [−4;−1]. On obtient donc la paramétrisation suivante :

$$
\begin{cases}\nx(t) = t \\
y(t) = \sqrt{-t^2 - 3t + 4}\n\end{cases}\n(t \in [-4; 1])
$$

ce qui signifie

$$
(x, y) \in \mathscr{C} \iff \begin{cases} x \in [-4; 1] \\ y = \sqrt{-x^2 - 3x + 4} \end{cases}
$$

$$
\iff \exists t \in [-4; 1] \mid \begin{cases} x(t) = t \\ y(t) = \sqrt{-t^2 - 3t + 4} \end{cases}
$$

où  $\mathscr C$  est la courbe étudiée.

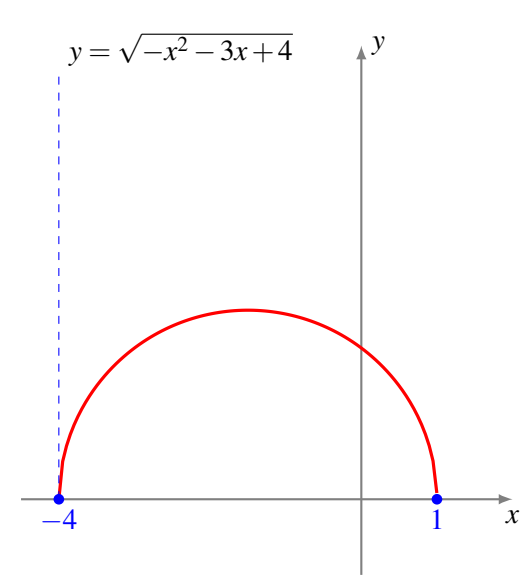

2. S'il est toujours possible de représenter le graphe d'une fonction comme une courbe paramétrée, la réciproque n'est pas vraie. Ici, la courbe considérée est le cercle de rayon 1 centré au point (3,0). Ce n'est donc pas un graphe de fonction, puisque plusieurs points de la courbe ont la même abscisse : connaître *x* ne donne pas *y* ! Par exemple, pour  $t = \pm \frac{\pi}{2}$ , on obtient les deux points de la courbe  $(3, -1)$ et  $(3, +1)$ .

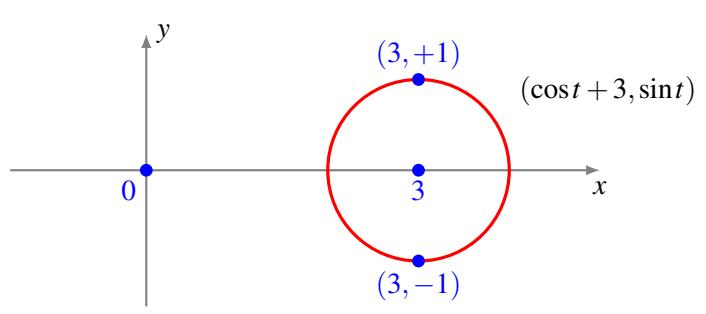

3. On constate, en utilisant la formule  $\sin^2 t = 1 - \cos^2 t = -1 - x(t)$ , que

$$
y(t) = \sin^4 t + 4\sin^2 t + 4 = (-1 - x(t))^2 + 4(-1 - x(t)) + 4
$$
  
=  $x(t)^2 - 2x(t) + 1 = (x(t) - 1)^2$ 

Ainsi les points  $(x, y)$  de la courbe vérifient l'équation  $y = (x - 1)^2$ . De plus, lorsque le paramètre *t* décrit ℝ,  $x(t) = cos^2 t - 2$  décrit l'intervalle  $[-2, -1]$ . Finalement,

$$
(x,y) \in \mathscr{C} \iff \exists t \in \mathbb{R} \mid \begin{cases} x(t) = \cos^2 t - 2 \\ y(t) = \sin^4 t + 4\sin^2 t + 4 \end{cases}
$$

$$
\iff \begin{cases} x \in [-2; -1] \\ y = (x-1)^2 \end{cases}
$$

et la courbe est donc le graphe de la fonction

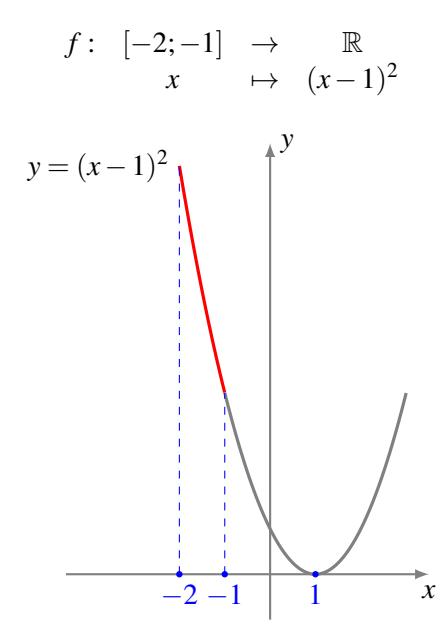

### <span id="page-7-0"></span>Correction de [l'exercice](#page-0-2) [3](#page-0-2) A

- 1. Les expressions  $x(t) = \cos^3 t$  et  $y(t) = \sin^3 t$  sont bien définies pour tout  $t \in \mathbb{R}$ .
	- Réduction de l'intervalle d'étude

Les fonctions *x* et *y* étant 2π-périodiques, il suffit de restreindre l'étude à un intervalle de longueur  $2\pi$  pour obtenir l'intégralité du support de la courbe.

La fonction *x* est paire, la fonction *y* est impaire : on fait donc l'étude sur  $[0; \pi]$ , puis la courbe complète sera obtenue par symétrie par rapport à l'axe (*Ox*).

On constate que  $x(\pi - t) = -x(t)$  et que  $y(\pi - t) = y(t)$ , par conséquent les points  $M(\frac{\pi}{2} - t)$  et  $M(\frac{\pi}{2}+t)$  sont symétriques par rapport à l'axe  $(Oy)$  : on restreint donc l'étude à  $[0;\frac{\pi}{2}]$ , puis on complète par symétrie par rapport à (*Oy*).

Finalement, on fait l'étude sur  $[0; \frac{\pi}{2}]$  puis on complète en utilisant successivement les symétries par rapport à  $(Oy)$  et  $(Ox)$ .

— Tableau de variations conjointes

Les fonctions *x* et *y* sont de classe  $\mathscr{C}^1$ . Soit  $t \in [0; \frac{\pi}{2}]$ :

$$
x(t) = \cos^3 t \qquad y(t) = \sin^3 t
$$
  
\n
$$
x'(t) = -3 \sin t \cos^2 t \qquad y'(t) = 3 \cos t \sin^2 t
$$
  
\n
$$
x'(t) < 0 \Longleftrightarrow t \in ]0; \frac{\pi}{2}[
$$
  
\n
$$
x'(t) = 0 \Longleftrightarrow t \in \{0; \frac{\pi}{2}\}
$$
  
\n
$$
y'(t) > 0 \Longleftrightarrow t \in ]0; \frac{\pi}{2}[
$$
  
\n
$$
y'(t) = 0 \Longleftrightarrow t \in \{0; \frac{\pi}{2}\}
$$
  
\n
$$
y'(t) = 0 \Longleftrightarrow t \in \{0; \frac{\pi}{2}\}
$$
  
\n
$$
y'(t) = 0 \Longleftrightarrow t \in \{0; \frac{\pi}{2}\}
$$
  
\n
$$
y'(t) = 0 \Longleftrightarrow t \in \{0; \frac{\pi}{2}\}
$$
  
\n
$$
y'(t) = 0 \Longleftrightarrow t \in \{0; \frac{\pi}{2}\}
$$
  
\n
$$
y'(t) = 0 \Longleftrightarrow t \in \{0; \frac{\pi}{2}\}
$$

Cela signifie que lorsque *t* varie de 0 à  $\frac{\pi}{2}$  la courbe va vers la gauche (car *x*(*t*) décroît) en montant (car  $y(t)$  croît) du point  $(1,0)$  à  $(0,1)$ .

— Points particuliers

- $M(\frac{\pi}{6}) = (\frac{3\sqrt{3}}{8})$  $\frac{\sqrt{3}}{8}, \frac{1}{8}$  $\frac{1}{8}$ ) = (0.64..., 0.125); la tangente est dirigée par  $(x'(\frac{\pi}{6}), y'(\frac{\pi}{6})) = (-\frac{9}{8})$  $\frac{9}{8}, \frac{3\sqrt{3}}{8}$  $\frac{\sqrt{3}}{8}$ ) =  $(-1.125, 0.64...)$ .
- $M(\frac{\pi}{4}) = (\frac{\sqrt{2}}{4})$  $\frac{72}{4}$ ,  $\sqrt{2}$ ...).<br>  $\frac{\sqrt{2}}{4}$  = (0.35..., 0.35...); la tangente est dirigée par  $\left(x'(\frac{\pi}{4}), y'(\frac{\pi}{4})\right) = \left(-\frac{3\sqrt{2}}{4}\right)$  $\frac{\sqrt{2}}{4}, \frac{3\sqrt{2}}{4}$  $\frac{\sqrt{2}}{4}$ ) =  $(-1.06...,1.06...)$ .
- $-M(\frac{\pi}{3}) = (\frac{1}{8})$  $\frac{1}{8}, \frac{3\sqrt{3}}{8}$  $\frac{\sqrt{3}}{8}$ ) =  $(0.125, 0.64...)$ ; la tangente est dirigée par  $\left(x'(\frac{\pi}{3}), y'(\frac{\pi}{3})\right) = \left(-\frac{3\sqrt{3}}{8}\right)$  $\frac{\sqrt{3}}{8}, \frac{9}{8}$  $\frac{9}{8}$ ) =  $(-0.64...,1.125).$

— Étude des points singuliers

Le point  $M(t)$  est singulier si  $x'(t) = y'(t) = 0$ , ce qui est le cas dans le domaine d'étude  $[0; \frac{\pi}{2}]$  uniquement pour  $t = 0$  et  $t = \frac{\pi}{2}$ . Pour déterminer la tangente au point  $M(0)$  (de coordonnées cartésiennes (1,0)), on étudie la limite en 0 de

$$
\frac{y(t) - y(0)}{x(t) - x(0)} = \frac{\sin^3 t}{\cos^3 t - 1}
$$

Or  $\sin^3 t$   $\sim t^3$  et  $\cos^3 t - 1 = (1 - \frac{t^2}{2} + o(t^2))^3 - 1 \sim \frac{3t^2}{2}$  $\frac{t^2}{2}$ , donc le quotient est équivalent à  $-\frac{2}{3}$  $rac{2}{3}$ *t* et tend vers 0 en 0. Ainsi,  $\mathscr C$  admet au point  $M(0)$  une tangente, de pente nulle c'est-à-dire horizontale.

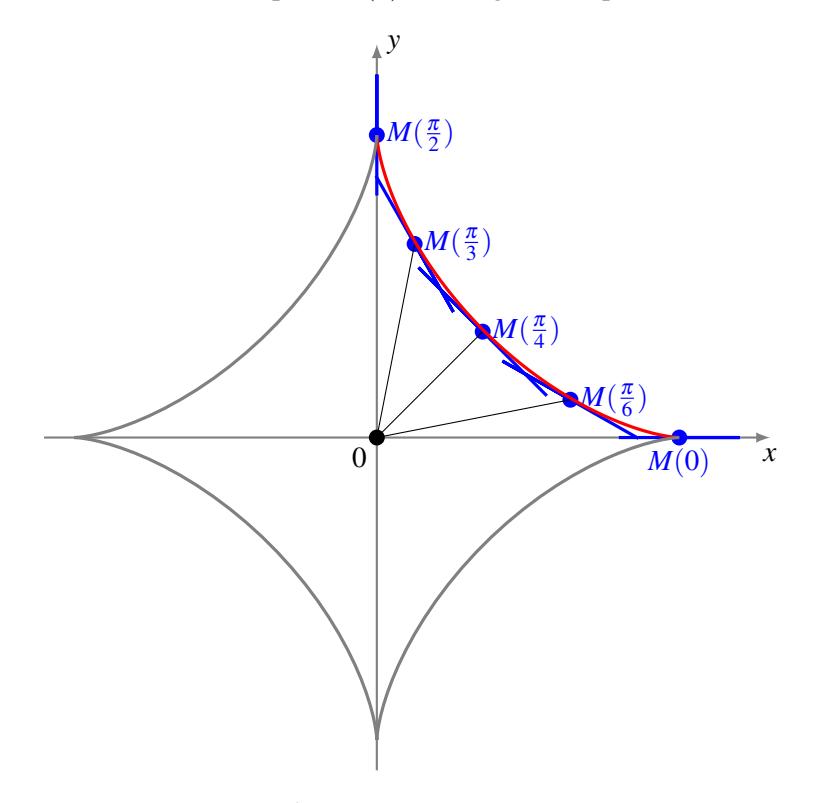

2. Les expressions  $x(t) = t - \text{th } t$  et  $y(t) = \frac{1}{\text{ch } t}$  sont bien définies pour tout  $t \in \mathbb{R}$ . — Réduction du domaine d'étude

Comme *x* est impaire et y paire, on restreint l'étude à  $\mathbb{R}^+$  puis on complète par symétrie par rapport à l'axe (*Oy*).

— Tableau de variations conjointes

Les fonctions *x* et *y* sont de classe  $\mathscr{C}^1$ . Pour  $t \in \mathbb{R}^+$ :

$$
x(t) = t - \text{th } t \qquad y(t) = \frac{1}{\text{ch } t}
$$
  
\n
$$
x'(t) = \text{th}^2 t \qquad y'(t) = -\frac{\text{sh } t}{\text{ch}^2 t}
$$
  
\n
$$
x'(t) > 0 \Longleftrightarrow t > 0 \qquad y'(t) < 0 \Longleftrightarrow t > 0
$$
  
\n
$$
x'(t) = 0 \Longleftrightarrow t = 0 \qquad y'(t) = 0 \Longleftrightarrow t = 0
$$

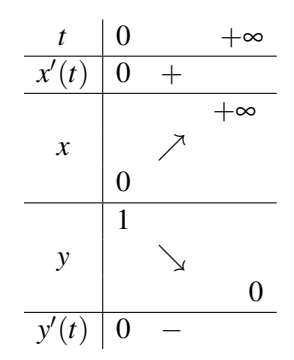

Cela signifie que le courbe va vers la droite et vers le bas lorsque *t* va de 0 à  $+\infty$ . — Étude des points singuliers

Le seul point singulier est  $M(0)$ , or  $\frac{y(t)-y(0)}{y(t)-y(0)}$  $rac{y(t) - y(0)}{x(t) - x(0)} = \frac{1 - \text{ch}t}{t \text{ch}t - \text{sl}}$  $\frac{1}{t \text{ ch } t - \text{ sh } t}$  et

$$
\frac{1-cht}{t cht - sht} = \frac{-t^2/2 + o(t^2)}{t(1 + t^2/2 + o(t^2)) - (t + t^3/6 + o(t^3))} \approx \frac{-t^2/2}{t^3/3}
$$

et par conséquent *<sup>y</sup>*(*t*)−*y*(0) *<sup>x</sup>*(*t*)−*x*(0) −−−→*t*→0<sup>+</sup> −∞. Ainsi C possède une tangente verticale au point *M*(0) de coordonnées cartésiennes (0,1).

— Étude des branches infinies

Comme  $x(t) \longrightarrow +\infty$  et  $y(t) \longrightarrow 0$ , l'axe des abscisses est asymptote à  $\mathscr C$ .

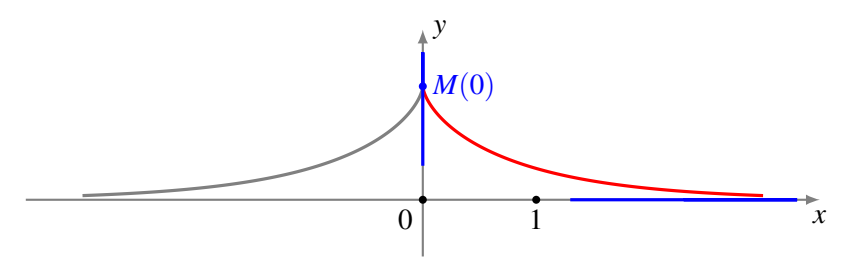

3. Les expressions  $x(t) = t - \sin t$  et  $y(t) = 1 - \cos t$  sont bien définies pour  $t \in \mathbb{R}$ .

— Réduction du domaine d'étude

On remarque que  $x(t + 2\pi) = 2\pi + x(t)$  et  $y(t + 2\pi) = y(t)$ : le point  $M(t + 2\pi)$  se déduit de  $M(t)$ par translation de vecteur  $2\pi \cdot \vec{i}$ . Il suffit donc d'étudier la courbe sur l'intervalle  $[-\pi; \pi]$ . La fonction *x* étant impaire et *y* paire, on restreint l'étude à  $[0; \pi]$  puis on complète par symétrie par

rapport à l'axe (*Oy*).

Finalement, on fait l'étude sur  $[0; \pi]$  puis on complète en utilisant successivement la symétrie par

rapport à  $(Oy)$ , puis des translations successives de vecteur  $2\pi \cdot \vec{i}$ .

— Tableau de variations conjointes

Les fonctions *x* et *y* sont de classe  $\mathscr{C}^1$ . Soit  $t \in [0; \pi]$ :

$$
x(t) = t - \sin t \qquad y(t) = 1 - \cos t
$$
  
\n
$$
x'(t) = 1 - \cos t \qquad y'(t) = \sin t
$$
  
\n
$$
x'(t) > 0 \Longleftrightarrow t > 0 \qquad y'(t) > 0 \Longleftrightarrow 0 < t < \pi
$$
  
\n
$$
x'(t) = 0 \Longleftrightarrow t = 0 \qquad y'(t) = 0 \Longleftrightarrow t \in \{0; \pi\}
$$
  
\n
$$
\frac{t}{x'(t)} = \frac{0}{0 + \frac{2}{x}}
$$
  
\n
$$
\frac{t}{x} = \frac{0}{0 + \frac{2}{x}}
$$
  
\n
$$
\frac{2}{y'(t)} = \frac{0}{0 + \frac{2}{x}}
$$

La courbe va vers la droite en montant lorsque *t* varie de 0 à  $\frac{\pi}{2}$ .

— Étude des points singuliers

Le point  $M(0)$ , qui est l'origine, est singulier. Pour étudier l'existence d'une tangente en ce point, on considère

$$
\frac{y(t) - y(0)}{x(t) - x(0)} = \frac{1 - \cos t}{t - \sin t} \approx \frac{t^2/2}{t^3/6}
$$

et donc  $\frac{y(t)-y(0)}{x(t)-x(0)} \longrightarrow +\infty$ . Par conséquent, la courbe possède une tangente de pente verticale au point  $M(0)$ .

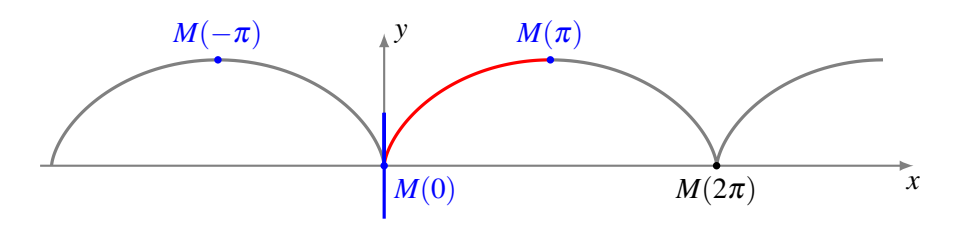

#### <span id="page-10-0"></span>Correction de [l'exercice](#page-1-1) [4](#page-1-1) ▲

1. Soit  $t > 0$ :

$$
\begin{cases}\nx(\frac{1}{t}) = \frac{1}{t}\ln(\frac{1}{t}) = -y(t) \\
y(\frac{1}{t}) = t\ln(\frac{1}{t}) = -x(t)\n\end{cases}
$$

et par conséquent, le point  $M(\frac{1}{t})$  est le symétrique de  $M(t)$  par rapport à la droite d'équation  $y = -x$ . On restreint l'étude à l'intervalle ]0; 1] , puis on obtiendra l'intégralité de la courbe par symétrie par rapport à la seconde bissectrice.

- 2. Les fonctions *x* et *y* sont de classe  $\mathcal{C}^1$  sur  $]0;1]$ .
	- Tableau de variations conjointes Pour  $t \in ]0;1]$ :

$$
x(t) = t \ln t
$$
  
\n
$$
x'(t) = 1 + \ln t
$$
  
\n
$$
x'(t) = 0 \Leftrightarrow t > 1/e
$$
  
\n
$$
x'(t) = 0 \Leftrightarrow t = 1/e
$$
  
\n
$$
y'(t) = \frac{\ln t}{t^{2}}
$$
  
\n
$$
y'(t) > 0
$$
  
\n
$$
y'(t) > 0
$$
  
\n
$$
y'(t) > 0
$$
  
\n
$$
y'(t) > 0
$$

puisque  $\frac{1}{e} < 1 < e$ . On obtient donc le tableau suivant :

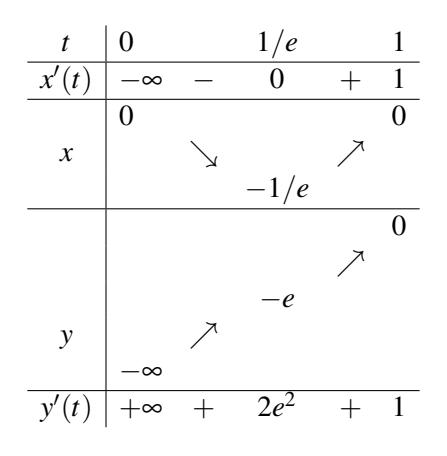

Il n'y a pas de point singulier.

— Étude des branches infinies

Comme *x*(*t*)  $\frac{ }{t \to 0^+}$  0 et *y*(*t*)  $\frac{ }{t \to 0^+}$  −∞, l'axe des ordonnées est asymptote à *C*.

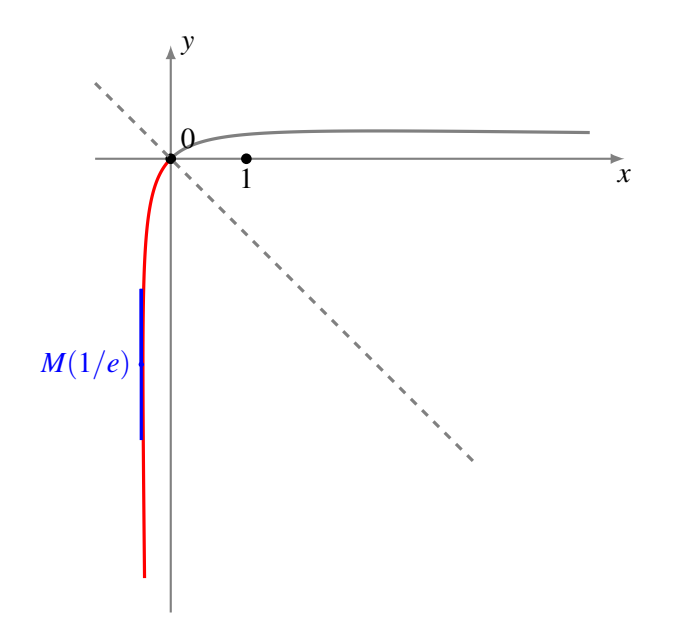

### <span id="page-11-0"></span>Correction de [l'exercice](#page-1-2) [5](#page-1-2) ▲

Les expressions  $x(t) = \frac{1}{t^2 - t}$  et  $y(t) = \frac{t}{t^2 - 1}$  sont bien définies, et de classe  $\mathscr{C}^1$  en dehors de  $t = 0$  et  $t = \pm 1$ . Le domaine de définition est donc

$$
\mathscr{D} = \, ]-\infty;-1[ \ \cup \ ]-1;0[ \ \cup \ ]0;1[ \ \cup \ ]1;+\infty[
$$

La courbe possède un point double si elle se recoupe : on cherche donc deux paramètres  $t_1, t_2 \in \mathcal{D}$  tels que  $t_1 \neq t_2$  et  $M = M(t_1) = M(t_2)$ , i.e.

$$
\begin{cases}\n\frac{1}{t_1^2 - t_1} = \frac{1}{t_2^2 - t_2} \\
\frac{t_1}{t_1^2 - 1} = \frac{t_2}{t_2^2 - 1}\n\end{cases}\n\Longleftrightarrow\n\begin{cases}\nt_1^2 - t_1 = t_2^2 - t_2 \\
t_1(t_2^2 - 1) - t_2(t_1^2 - 1) = 0\n\end{cases}\n\Longleftrightarrow\n\begin{cases}\n(t_1 - t_2)(t_1 + t_2 - 1) = 0 \\
(t_2 - t_1)(t_1 t_2 + 1) = 0\n\end{cases}
$$

Comme on cherche  $t_1 \neq t_2$ , le système obtenu est équivalent à  $\begin{cases} t_1 + t_2 = 1 \\ t_1 t_2 = 1 \end{cases}$  $t_1 t_2 = -1$ , autrement dit à un système du type somme-produit : cela signifie que  $t_1$  et  $t_2$  doivent être les deux racines (distinctes) de  $X^2 - X - 1$ , c'est-àdire  $\frac{1\pm\sqrt{5}}{2}$  $\frac{2}{2}$  (qui sont bien dans  $\mathscr{D}$ ). On a donc un seul point double, c'est

$$
M\left(\frac{1+\sqrt{5}}{2}\right) = M\left(\frac{1-\sqrt{5}}{2}\right)
$$

de coordonnées cartésiennes (1,1). Pour déterminer les tangentes en ce point, on calcule le vecteur dérivé :

$$
\vec{V}(t) = \begin{cases} x'(t) = \frac{1-2t}{(t^2-t)^2} \\ y'(t) = \frac{-1-t^2}{(t^2-1)^2} \end{cases}
$$

En remplaçant, on obtient

$$
\vec{V}(t_1) = \begin{pmatrix} x'(t_1) \\ y'(t_1) \end{pmatrix} = \begin{pmatrix} \sqrt{5} \\ \frac{-5-\sqrt{5}}{2} \end{pmatrix} \quad \text{et} \quad \vec{V}(t_2) = \begin{pmatrix} x'(t_2) \\ y'(t_2) \end{pmatrix} = \begin{pmatrix} -\sqrt{5} \\ \frac{-5+\sqrt{5}}{2} \end{pmatrix}
$$

Les deux tangentes à la courbe au point de coordonnées  $(1,1)$  sont donc dirigées respectivement par les vecteurs  $\vec{V}(t_1)$  et  $\vec{V}(t_2)$ , dont on vérifie en faisant le produit scalaire  $\vec{V}_1 \cdot \vec{V}_2 = x'(t_1)x'(t_2) + y'(t_1)y'(t_2) = 0$  qu'ils sont orthogonaux.

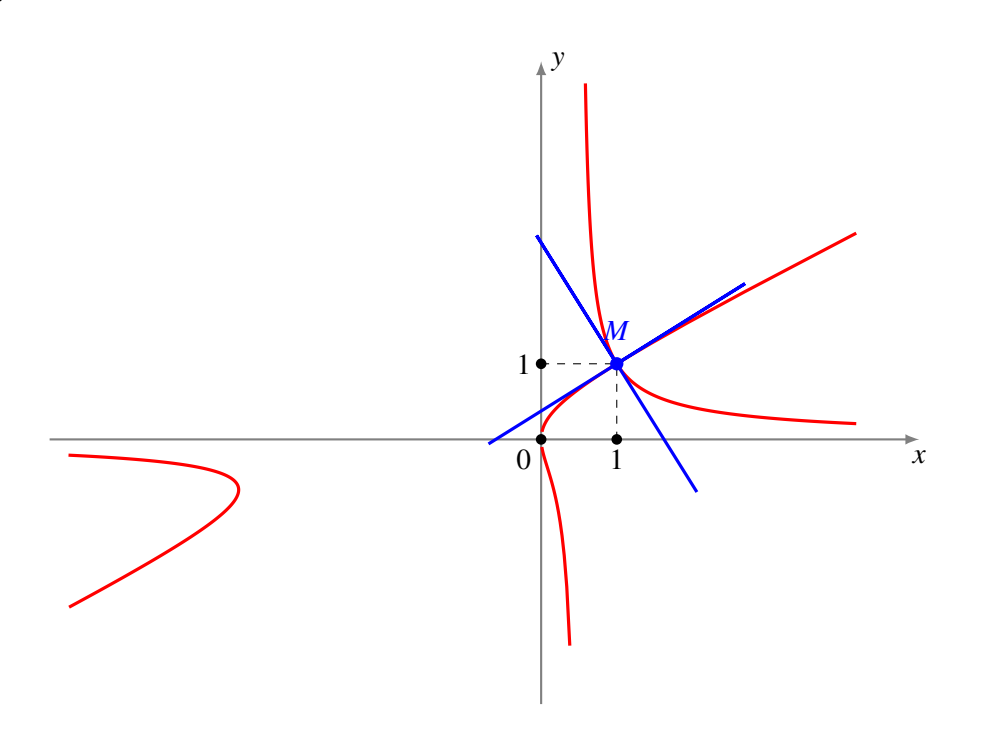

### <span id="page-12-0"></span>Correction de [l'exercice](#page-1-0) [6](#page-1-0) A

Les fonctions *x* et *y* sont de classe  $\mathcal{C}^1$  sur  $\mathbb{R}$ . Un point  $M(t)$  de la courbe est singulier si  $x'(t) = y'(t) = 0$ , or

$$
\begin{cases}\nx'(t) = \frac{4(t^2+1)-2t(4t-3)}{(t^2+1)^2} = \frac{-2(2t^2-3t-2)}{(t^2+1)^2} \\
y'(t) = \frac{2(t^2+2)-2t(2t-1)}{(t^2+2)^2} = \frac{-2(t^2-t-2)}{(t^2+2)^2}\n\end{cases}
$$

Ainsi  $M(t)$  est singulier si et seulement si  $\begin{cases} 2t^2 - 3t - 2 = 0 \\ 2t^2 - 3t - 2 = 0 \end{cases}$  $t^2 - t - 2 = 0$ . Ce système admet une unique solution  $t = 2$ , correspondant au point  $M(2)$  de coordonnées  $(1, \frac{1}{2})$  $(\frac{1}{2})$ .

Le vecteur dérivé est nul au point *M*(2); pour obtenir l'allure de la courbe au voisinage de ce point, il faut donc effectuer un développement limité à un ordre assez grand pour trouver deux termes non constants non nuls. Ici l'ordre 3 suffira, on pose  $t = 2 + h$  pour simplifier (ainsi "*t* proche de 2" devient "*h* proche de 0") :

$$
x(2+h) = \frac{4(2+h)-3}{(2+h)^2+1} = \frac{5+4h}{5+4h+h^2} = 1 - \frac{1}{5}h^2 \cdot \frac{1}{1+\frac{4h+h^2}{5}}
$$
  
=  $1 - \frac{1}{5}h^2 \cdot \left(1 - \left(\frac{4h+h^2}{5}\right) + o\left(\frac{4h+h^2}{5}\right)\right)$   
=  $1 - \frac{1}{5}h^2 \cdot \left(1 - \frac{4}{5}h + o(h)\right)$   
=  $1 - \frac{1}{5}h^2 + \frac{4}{25}h^3 + o(h^3)$ 

$$
y(2+h) = \frac{2(2+h)-1}{(2+h)^2+2} = \frac{3+2h}{6+4h+h^2} = \frac{1}{2} - \frac{1}{12}h^2 \cdot \frac{1}{1+\frac{4h+h^2}{6}}
$$
  
=  $\frac{1}{2} - \frac{1}{12}h^2 \cdot \left(1 - \left(\frac{4h+h^2}{6}\right) + o\left(\frac{4h+h^2}{6}\right)\right)$   
=  $\frac{1}{2} - \frac{1}{12}h^2 \cdot \left(1 - \frac{2}{3}h + o(h)\right)$   
=  $\frac{1}{2} - \frac{1}{12}h^2 + \frac{1}{18}h^3 + o(h^3)$ 

On a donc le développement limité vectoriel suivant :

$$
M(2+h) = \begin{pmatrix} 1 \\ \frac{1}{2} \end{pmatrix} + \begin{pmatrix} -\frac{1}{5} \\ -\frac{1}{12} \end{pmatrix} \cdot h^2 + \begin{pmatrix} \frac{4}{25} \\ \frac{1}{18} \end{pmatrix} \cdot h^3 + o(h^3)
$$

On vérifie que le terme constant du développement limité correspond bien à  $\begin{pmatrix} x(2) \\ x(2) \end{pmatrix}$ *y*(2) et que le terme linéaire,

qui vaut  $\begin{pmatrix} x'(2) \\ y'(2) \end{pmatrix}$ *y*<sup> $\prime$ </sup>(2)  $\cdot h$ , est nul. Les coefficients de  $h^2$  et  $h^3$  sont des vecteurs non nuls,  $M(2)$  est donc un point de rebroussement de première espèce (*p* = 2, *q* = 3). La tangente est dirigée par le premier vecteur non nul, coefficient de *h<sup>k</sup>* (avec *k*  $\geq$  1), donc ici le coefficient de *h*<sup>2</sup>; ainsi la tangente en *M*(2) est dirigée par  $\begin{pmatrix} -\frac{1}{5} \\ -\frac{1}{12} \end{pmatrix}$ .

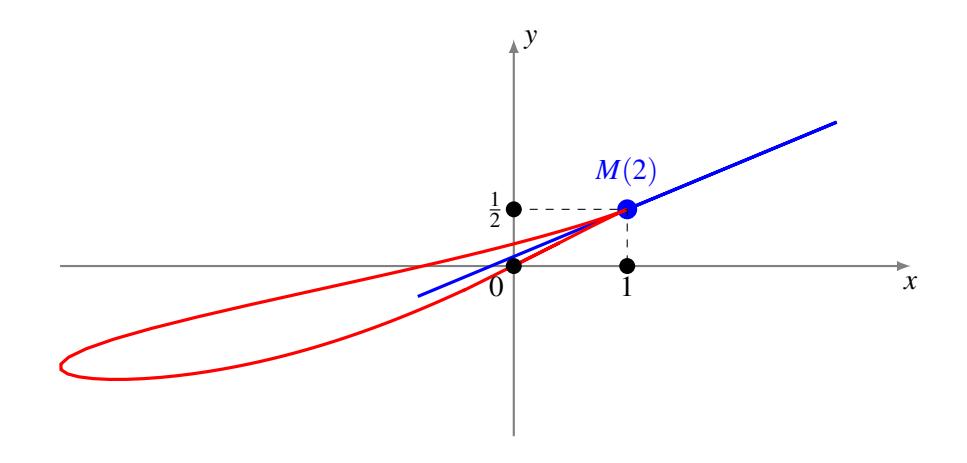

### <span id="page-13-0"></span>Correction de [l'exercice](#page-1-3) [7](#page-1-3) ▲

Les expressions  $x(t) = t + \frac{4}{t}$  et  $y(t) = \frac{t}{3} + 2 + \frac{3}{t+1}$  sont bien définies pour  $t \in \mathcal{D} = \mathbb{R} \setminus \{-1; 0\}$ .

1. Les fonctions *x* et *y* sont de classe  $\mathcal{C}^1$  sur  $\mathcal{D}$ . Soit  $t \in \mathcal{D}$ :

$$
x(t) = t + \frac{4}{t}
$$
  
\n
$$
y'(t) = \frac{1}{3} + 2 + \frac{3}{t+1}
$$
  
\n
$$
y'(t) = \frac{1}{3} - \frac{3}{(t+1)^2}
$$
  
\n
$$
x'(t) > 0 \iff |t| > 2
$$
  
\n
$$
y'(t) = 0 \iff t \in \{-2; 2\}
$$
  
\n
$$
y'(t) = 0 \iff t \in \{-4; 2\}
$$
  
\n
$$
\frac{t}{x'(t)} = 0 \iff t \in \{-2; 2\}
$$
  
\n
$$
y'(t) = 0 \iff t \in \{-4; 2\}
$$
  
\n
$$
\frac{t}{x'(t)} = \frac{1}{4}
$$
  
\n
$$
-4
$$
  
\n
$$
-5
$$
  
\n
$$
-5
$$
  
\n
$$
-5
$$
  
\n
$$
-5
$$
  
\n
$$
-4
$$
  
\n
$$
-\infty
$$
  
\n
$$
-1
$$
  
\n
$$
0
$$
  
\n
$$
2
$$
  
\n
$$
t \iff t < -4
$$
  
\n
$$
0
$$
  
\n
$$
-4
$$
  
\n
$$
-\infty
$$
  
\n
$$
-5
$$
  
\n
$$
-5
$$
  
\n
$$
-5
$$
  
\n
$$
-5
$$
  
\n
$$
-6
$$
  
\n
$$
-1
$$
  
\n
$$
-1
$$
  
\n
$$
0
$$
  
\n
$$
-1
$$
  
\n
$$
-1
$$
  
\n
$$
0
$$
  
\n
$$
-1
$$
  
\n
$$
-1
$$
  
\n
$$
-1
$$
  
\n
$$
-1
$$
  
\n
$$
-1
$$
  
\n
$$
-1
$$
  
\n
$$
-1
$$
  
\n
$$
-1
$$
  
\n
$$
-1
$$
  
\n
$$
-1
$$

- 2. Le tableau de variations conjointes indique :
	- *t* = −4 : tangente horizontale, au point de coordonnées (−5,− 1  $\frac{1}{3})$ ; — *t* = −2 : tangente verticale, au point de coordonnées (−4,− 5  $\frac{5}{3}$ );

— *t* = −1 : une asymptote verticale, d'équation *x* = −5 ;  $\mu = t = 0$ : une asymptote horizontale, d'équation  $y = 5$ ;  $\mu = 2$ : il y a un point singulier en  $(4, \frac{11}{3})$  $\frac{11}{3}$ ) (voir après).

Il reste à étudier le comportement quand *t* → ±∞ :

$$
\frac{y(t)}{x(t)} = \frac{t^3 + 16t^2 + 6t}{3(t^3 + t^2 + 4t + 4)} \xrightarrow{t \to \pm \infty} \frac{1}{3}
$$

puis *y*(*t*) –  $\frac{1}{3}$  $\frac{1}{3}x(t) \xrightarrow[t \to \pm \infty]{} 2.$  La courbe a donc pour asymptote, quand *t* → −∞ et quand *t* → +∞, la même droite d'équation  $y = \frac{1}{3}$  $\frac{1}{3}x + 2.$ 

3. On constate sur le tableau de variation qu'il n'y a qu'un seul point singulier, correspondant au paramètre  $t = 2$ . Pour connaître l'allure de la courbe au voisinage du point  $M(2)$ , on fait un développement limité de *x* et *y* au voisinage de  $t = 2$ . Comme ici *x* et *y* sont de classe  $\mathscr{C}^{\infty}$  et d'expressions assez simples, on peut directement appliquer la formule de Taylor-Young :

$$
\begin{cases}\nx(t) = x(2) + x'(2) \cdot (t - 2) + \frac{1}{2}x''(2) \cdot (t - 2)^2 + \frac{1}{6}x'''(2) \cdot (t - 2)^3 + o((t - 2)^3) \\
y(t) = y(2) + y'(2) \cdot (t - 2) + \frac{1}{2}y''(2) \cdot (t - 2)^2 + \frac{1}{6}y'''(2) \cdot (t - 2)^3 + o((t - 2)^3)\n\end{cases}
$$

On sait déjà que  $x(2) = 4$ ,  $y(2) = \frac{11}{3}$  et  $x'(2) = y'(2) = 0$ . De plus  $x''(t) = \frac{8}{t^3}$ ,  $x'''(t) = \frac{-24}{t^4}$  et  $y''(t) =$ 6  $\frac{6}{(t+1)^3}$ ,  $y'''(t) = \frac{-18}{(t+1)^4}$ , ce qui donne

$$
M(t) = \left(\frac{4}{\frac{11}{3}}\right) + \left(\frac{\frac{1}{2}}{\frac{1}{9}}\right) \cdot (t-2)^2 + \left(\frac{-\frac{1}{4}}{\frac{-1}{27}}\right) \cdot (t-2)^3 + o((t-2)^3)
$$

C'est un point de rebroussement de première espèce. L'équation (sous forme paramétrée) de la tangente *TM*(2) s'obtient en tronquant le développement limité :

$$
\begin{pmatrix} x \\ y \end{pmatrix} \in T_{M(2)} \Longleftrightarrow \exists \lambda \in \mathbb{R}, \begin{pmatrix} x \\ y \end{pmatrix} = \begin{pmatrix} 4 \\ \frac{11}{3} \end{pmatrix} + \begin{pmatrix} \frac{1}{2} \\ \frac{1}{9} \end{pmatrix} \cdot \lambda
$$

En éliminant le paramètre  $\lambda$ , on récupère une équation cartésienne

$$
T_{M(2)}: y = \frac{11}{3} + \frac{1}{9} \cdot 2(x-4) = \frac{2}{9}x + \frac{25}{9}
$$

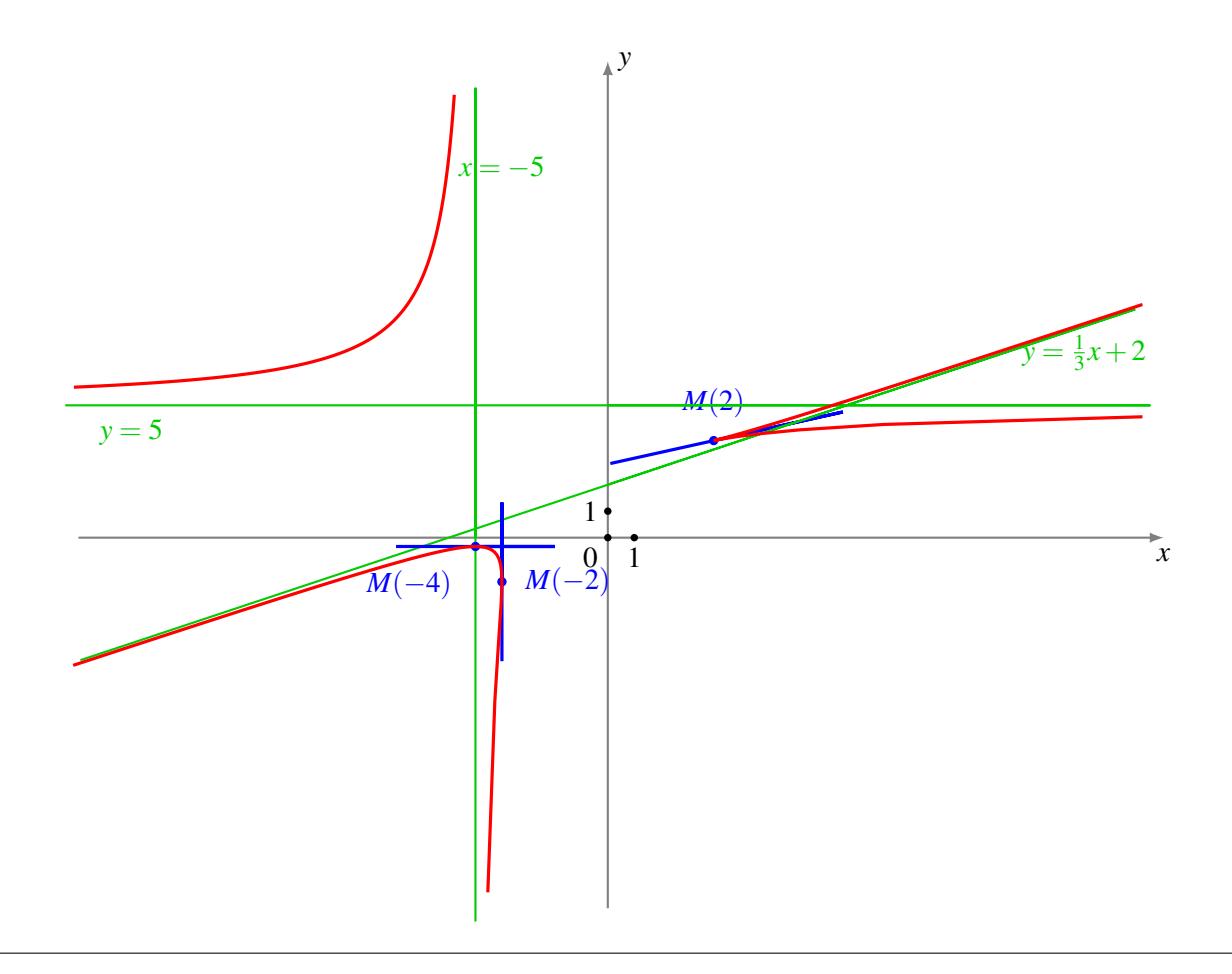

### <span id="page-15-0"></span>Correction de [l'exercice](#page-1-4) [8](#page-1-4) A

1. Commençons par trouver le vecteur tangent à la courbe au point *M*(*t*). Les fonctions *x* et *y* sont de classe  $\mathscr{C}_1$  sur  $\mathbb{R}$ , et  $x'(t) = 6t$ ,  $y'(t) = 12t^2$ . Si  $t \neq 0$ , le vecteur tangent à la courbe au point  $M(t)$  est donc le vecteur dérivé  $\begin{pmatrix} 6 \\ 12 \end{pmatrix}$ 12*t* . Si *t* = 0, le vecteur dérivé est nul et il faut dériver encore une fois pour obtenir un vecteur non nul  $\begin{pmatrix} x''(0) \\ y''(0) \end{pmatrix}$ *y*"(0)  $= \begin{pmatrix} 6 \\ 0 \end{pmatrix}$ 0 ), qui est donc un vecteur directeur de la tangente au point  $M(0)$ . Finalement, pour tout *t*, la tangente au point *M*(*t*) est dirigée par le vecteur

$$
\vec{V} = \begin{pmatrix} 6 \\ 12t \end{pmatrix}
$$

- 2. Une droite *D* est tangente à C s'il existe  $t \in \mathbb{R}$  tel que  $M(t) \in D$  et  $\vec{V}(t)$  soit un vecteur directeur de *D*.
	- Une droite *D* est orthogonale à  $\mathscr C$  s'il existe  $t' \in \mathbb R$  tel que  $M(t') \in D$  et  $\vec V(t')$  soit un vecteur orthogonal à la droite *D*.
- 3. On cherche donc à quelle condition  $\vec{V}(t)$  et  $\vec{V}(t')$  sont orthogonaux :

$$
\vec{V}(t)\cdot \vec{V}(t') = 0 \Longleftrightarrow 36 + 144tt' = 0 \Longleftrightarrow tt' = -\frac{1}{4}
$$

ce qui exclut le paramètre  $t = 0$ .

4. Soit donc  $t \neq 0$ , et  $T(t)$  la tangente à  $\mathscr C$  en  $M(t)$ :

$$
T(t) = \left\{ M(t) + \lambda \vec{V}(t) \mid \lambda \in \mathbb{R} \right\} = \left\{ \begin{pmatrix} x \\ y \end{pmatrix} \mid \exists \lambda \in \mathbb{R}, \left| \begin{array}{l} x = 3t^2 + 6\lambda \\ y = 4t^3 + 12\lambda t \end{array} \right. \right\}
$$

En éliminant λ, on trouve que  $T(t)$  a pour équation cartésienne

$$
y = 4t^3 + 2t(x - 3t^2) = 2tx - 2t^3
$$

5. On sait déjà que *T*(*t*) et *T*(− $\frac{1}{4t}$ ) sont perpendiculaires. Il reste à voir si *T*(*t*) coupe bien  $\mathscr C$  au point  $M(-\frac{1}{4t})$  :

$$
M\left(-\frac{1}{4t}\right) \in T(t) \iff 4\left(-\frac{1}{4t}\right)^3 = 2t \cdot 3\left(-\frac{1}{4t}\right)^2 - 2t^3
$$
  

$$
\iff 32t^6 - 6t^2 - 1 = 0
$$
  

$$
\iff X = t^2 \text{ et } X^3 - \frac{3}{16}X - \frac{1}{32} = 0
$$

L'étude des variations du polynôme  $X^3 - \frac{3}{16}X - \frac{1}{32}$  montre qu'il admet  $-\frac{1}{4}$  $\frac{1}{4}$  comme racine (double), il se factorise donc sous la forme  $X^3 - \frac{3}{16}X - \frac{1}{32} = (X + \frac{1}{4})$  $(\frac{1}{4})^2(X-\frac{1}{2})$  $\frac{1}{2}$ ) et sa seule racine positive est  $\frac{1}{2}$ :

$$
M\left(-\frac{1}{4t}\right) \in T(t) \iff X = t^2 \text{ et } X \in \left\{-\frac{1}{4}; \frac{1}{2}\right\}
$$

$$
\iff t^2 = \frac{1}{2} \iff t = \pm \frac{\sqrt{2}}{2}
$$

6. Ainsi *T*(  $\sqrt{2}$  $\frac{\sqrt{2}}{2}$ ) et *T*(−  $\sqrt{2}$  $\frac{\sqrt{2}}{2}$ ) sont les seules droites à la fois tangentes et orthogonales à  $\mathscr C$ : — La droite √ √

$$
T(\frac{\sqrt{2}}{2}): y = \sqrt{2}x - \frac{\sqrt{2}}{2}
$$

est tangente au point *M*(  $\sqrt{2}$  $\frac{\sqrt{2}}{2}$ ) et orthogonale au point *M*(−1/(4  $\sqrt{2}$  $\frac{2}{2})$ ). — La droite √ √

$$
T(-\frac{\sqrt{2}}{2}): y = -\sqrt{2}x + \frac{\sqrt{2}}{2}
$$

est tangente au point *M*(−  $\sqrt{2}$  $\frac{\sqrt{2}}{2}$ ) et orthogonale au point *M*(1/(4)  $\sqrt{2}$  $(\frac{2}{2})$ ).

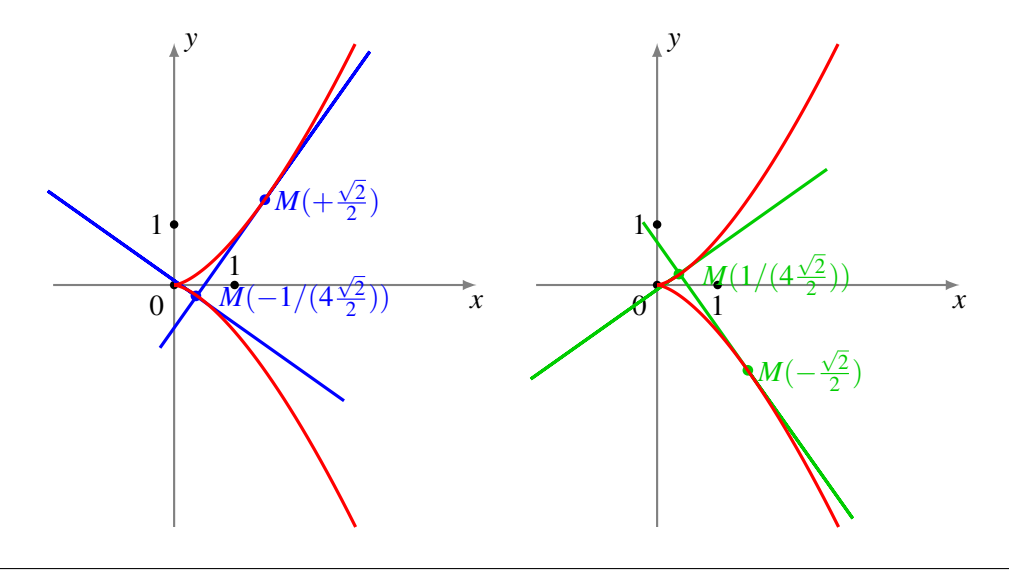

### <span id="page-16-0"></span>Correction de [l'exercice](#page-2-1) [9](#page-2-1) A

- 1. L'expression  $r(\theta) = \frac{1}{\sqrt{\tan \theta}}$  $\frac{1}{\tan(2\theta)}$  est bien définie sur  $\mathscr{D} = ]0, \frac{\pi}{4}[$  (il faut tan $(2\theta)$  bien défini et strictement positif).
	- Passages par l'origine
		- Puisque *r* ne s'annule pas, la courbe ne passe pas par l'origine. Mais elle admet l'origine pour point limite :  $r(\theta) \longrightarrow$  $\overrightarrow{\theta \rightarrow \frac{\pi}{4}}^{-} 0^{+}.$

— Variations et signe de la fonction *r*

La fonction *r* est strictement décroissante, et strictement positive, sur  $]0; \frac{\pi}{4}[$ :

$$
\begin{array}{c|cc}\n\theta & 0 & \frac{\pi}{4} \\
\hline\nr & \searrow & \\
0 & & \\
\end{array}
$$

Cela signifie que la courbe tourne (dans le sens trigonométrique) en se rapprochant de l'origine.

- Tangente à l'origine
	- Le point  $M(\frac{\pi}{4})$  est à l'origine : la tangente en ce point est donc dirigée par  $\vec{u}_{\frac{\pi}{4}}$ , c'est la première bissectrice.
- Étude des branches infinies

Lorsque  $\theta$  tend vers 0,  $r(\theta)$  tend vers  $+\infty$  : il y a donc une branche infinie. Pour étudier sa nature, passons en coordonnées cartésiennes :

$$
x(\theta) = \frac{\cos \theta}{\sqrt{\tan(2\theta)}} \xrightarrow{\theta \to 0^+} +\infty
$$

$$
y(\theta) = \frac{\sin \theta}{\sqrt{\tan(2\theta)}} \approx \frac{\theta}{\sqrt{2\theta}}
$$

Ainsi  $x(\theta) \longrightarrow_{\theta \to 0^+} +\infty$ ,  $y(\theta) \longrightarrow_{\theta \to 0^+} 0$ : la droite d'équation  $y = 0$  est asymptote horizontale.

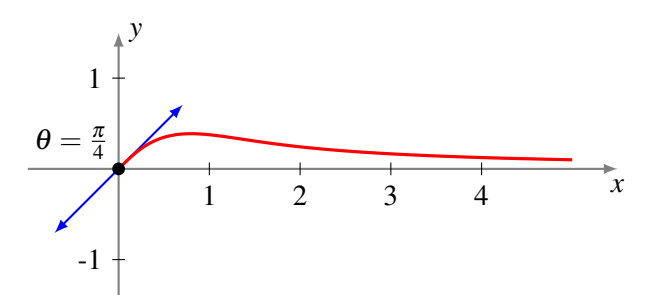

2. L'expression  $r(\theta) = \frac{\sin^2 \theta}{\cos \theta}$  est bien définie sur  $\mathscr{D} = ] - \frac{\pi}{2}, \frac{\pi}{2} [$ . — Réduction du domaine d'étude

> Comme *r* est paire, il suffit en fait de faire l'étude pour les  $\theta > 0$ , donc sur  $[0; \frac{\pi}{2}]$ , puis de compléter par réflexion d'axe  $(Ox)$ , en effet  $M(-\theta) = s_{(Ox)}(M(\theta))$ .

> On se restreint donc dans la suite à  $\theta \in [0, \frac{\pi}{2}]$ , puis on obtient la courbe complète par réflexion d'axe (*Ox*).

— Passages par l'origine

— Tangente à l'origine

La courbe passe par l'origine si *r* s'annule : pour  $\theta \in [0, \frac{\pi}{2}]$ ,

$$
r(\theta) = 0 \Longleftrightarrow \theta = 0
$$

— Variations et signe de la fonction *r*

La fonction *r* est strictement croissante sur  $]0, \frac{\pi}{2}[$ , strictement positive sur  $]0, \frac{\pi}{2}]$  et s'annule en 0 :

$$
\begin{array}{c|c}\n\theta & 0 & \frac{\pi}{2} \\
\hline\nr & \nearrow \\
0 & \n\end{array}
$$

Ainsi la courbe tourne en s'éloignant de l'origine.

La courbe passe par l'origine en  $\theta = 0$ . Par conséquent, la tangente en  $O = M(0)$  est la droite passant par *O* et d'angle polaire 0, c'est-à-dire l'axe (*Ox*).

— Étude des branches infinies

Lorsque  $\theta$  tend vers  $\frac{\pi}{2}$ ,  $r(\theta)$  tend vers  $+\infty$  : il y a donc une branche infinie. Pour étudier sa nature, passons en coordonnées cartésiennes :

$$
x(\theta) = \sin^2 \theta \xrightarrow[\theta \to \frac{\pi}{2}]{} 1
$$
  

$$
y(\theta) = \frac{\sin^3 \theta}{\cos \theta} \xrightarrow[\theta \to \frac{\pi}{2}]{} + \infty
$$

Ainsi la droite d'équation  $x = 1$  est asymptote verticale.

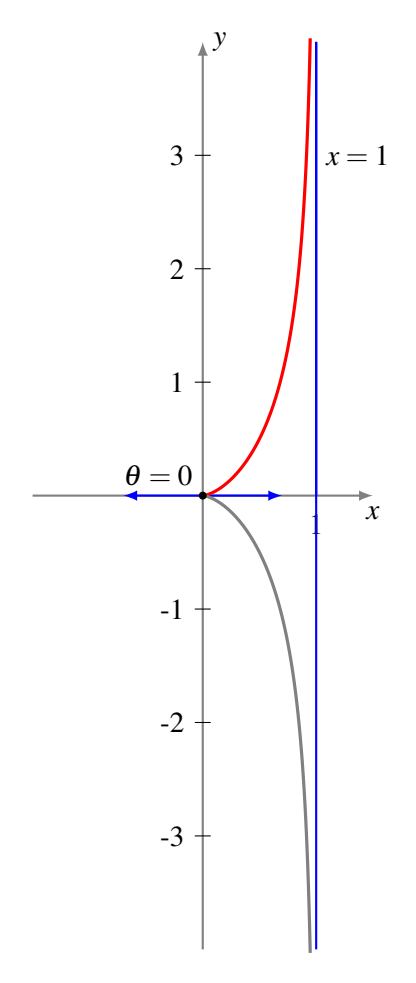

3. L'expression  $r(\theta) = \sqrt{\cos(2\theta)}$  est bien définie si  $\cos(2\theta)$  est positif, *i.e.* sur  $\mathscr{D} = \bigcup_{k \in \mathbb{Z}} \left[-\frac{\pi}{4} + k\pi; \frac{\pi}{4} + \pi\right]$  $k\pi$ .

— Réduction du domaine d'étude

La fonction *r* est  $\pi$ -périodique : on l'étudie sur un intervalle de longueur  $\pi$ , par exemple  $[-\frac{\pi}{2};\frac{\pi}{2}] \cap$  $\mathscr{D} = [-\frac{\pi}{4}; \frac{\pi}{4}]$ , puis on complète par rotation d'angle  $\pi$ . De plus *r* est paire :  $\theta \in D \Leftrightarrow -\theta \in D$ , et pour θ ∈ *D* on a

$$
M(-\theta) = [r(-\theta) : -\theta] = [r(\theta) : -\theta] = s_{(Ox)}(M(\theta))
$$

Finalement, on étudie et on construit la portion de courbe correspondant à  $\theta \in [0, \frac{\pi}{4}]$ , puis on obtient la courbe complète d'abord par réflexion d'axe (*Ox*), puis par rotation d'angle π (symétrie centrale par rapport à l'origine).

— Passages par l'origine

La courbe passe par l'origine si *r* s'annule : pour  $\theta \in [0, \frac{\pi}{4}]$ ,

$$
r(\theta) = 0 \Longleftrightarrow \theta = \frac{\pi}{4}
$$

— Variations et signe de la fonction *r*

La fonction *r* est strictement décroissante sur  $[0, \frac{\pi}{4}]$ , strictement positive sur  $\left[0, \frac{\pi}{4}\right]$  et s'annule en  $\frac{\pi}{4}$ :

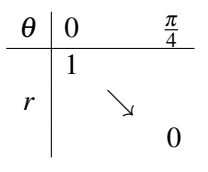

Ainsi la courbe tourne en se rapprochant de l'origine.

— Tangentes

La courbe passe par l'origine en  $\theta = \frac{\pi}{4}$ , et donc la tangente en  $M\left(\frac{\pi}{4}\right)$  est la droite passant par  $O$  et d'angle polaire  $\frac{\pi}{4}$  c'est-à-dire la première bissectrice.

En  $\theta = 0$ ,  $r(0) = 1$  (et  $r'(0) = 0$ ) et la tangente est dirigée par le vecteur

$$
\frac{\overrightarrow{M}}{\theta}(0) = r'(0)\overrightarrow{u}_0 + r(0)\overrightarrow{v}_0 = \overrightarrow{v}_0 = \overrightarrow{j}
$$

et la tangente à la courbe au point *M*(0) de coordonnées cartésiennes (1,0) est donc verticale.

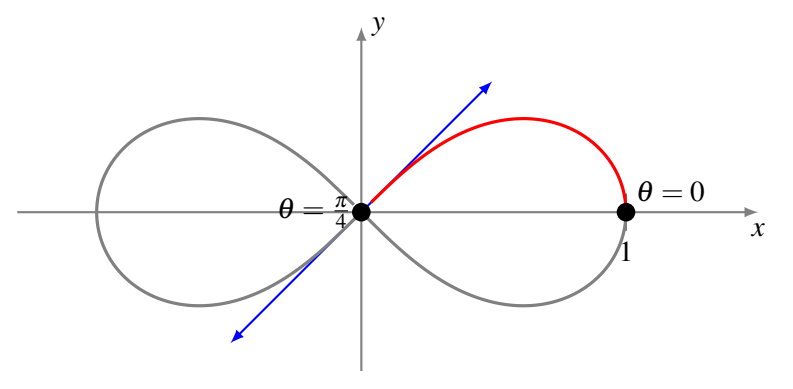

#### <span id="page-19-0"></span>Correction de [l'exercice](#page-2-0) [10](#page-2-0) ▲

Les deux équations sont  $2\pi$ -périodiques en  $\theta$ , soit donc  $\theta \in [0; 2\pi]$ , cherchons pour chaque courbe le vecteur tangent au point  $M_i(\theta)$ . Déjà,  $\mathcal{C}_2$  ne passe pas par le pôle mais  $\mathcal{C}_1$  oui, pour  $\theta = \pi$ : elle a donc en  $M_1(\pi)$  une tangente horizontale (dirigée par le vecteur  $\vec{u}_\pi$ ) et *N*<sub>1</sub>( $\pi$ ) est l'axe (*Oy*). Dans tous les autres cas, la tangente à  $\mathcal{C}_i$  au point  $M_i(\theta)$  est dirigée par le vecteur

$$
\overrightarrow{\frac{OM_i}{\theta}}(\theta) = r'(\theta)\vec{u}_{\theta} + r(\theta)\vec{v}_{\theta} = -\sin\theta\vec{u}_{\theta} + (a_i + \cos\theta)\vec{v}_{\theta}
$$

où  $a_1 = 1, a_2 = 3$ . Le vecteur directeur de  $N_i(\theta)$  est donc

$$
\vec{n}_i(\theta) := (a_i + \cos \theta) \vec{u}_{\theta} + \sin \theta \vec{v}_{\theta}
$$

et 
$$
M \in N_i(\theta) \Longleftrightarrow \exists t \in \mathbb{R} \mid \overrightarrow{OM} = \overrightarrow{OM_i(\theta)} + t \cdot \vec{n_i}(\theta)
$$
. Finalement,  

$$
\forall \theta \neq \pi, N_i(\theta) = \left\{ (1+t)(a_i + \cos \theta) \vec{u}_{\theta} + t \sin \theta \vec{v}_{\theta} \mid t \in \mathbb{R} \right\}
$$

et le résultat s'étend au cas  $\theta = \pi$  pour  $i = 2$ .

- $\mathcal{L} = \text{Si } \theta = \pi$ ,  $N_1(\pi) = (Oy)$  et  $N_2(\pi) = \{2(1+t)\vec{u}_\pi \mid t \in \mathbb{R}\} = (Ox)$ , ces deux droites s'intersectent en *O*.
- Si θ  $\neq$  π, *N*<sub>1</sub>(θ) et *N*<sub>2</sub>(θ) sont sécantes si et seulement si les vecteurs  $\vec{n_1}(\theta)$  et  $\vec{n_2}(\theta)$  ne sont pas colinéaires, c'est-à-dire si et seulement si  $\begin{vmatrix} 1+\cos\theta & 3+\cos\theta \\ \sin\theta & \sin\theta \end{vmatrix} \neq 0$  *i.e.* sin  $\theta \neq 0$ . Ainsi, pour  $\theta \neq 0$ ,

les droites  $N_1(\theta)$  et  $N_2(\theta)$  sont sécantes en un point  $P(\theta)$ , que l'on peut déterminer :

$$
(1+t_1)(1+\cos\theta)\vec{u}_{\theta} + t_1\sin\theta\vec{v}_{\theta} = (1+t_2)(3+\cos\theta)\vec{u}_{\theta} + t_2\sin\theta\vec{v}_{\theta}
$$
  
\n
$$
\iff \begin{cases} (1+t_1)(1+\cos\theta) = (1+t_2)(3+\cos\theta) \\ t_1\sin\theta = t_2\sin\theta \end{cases}
$$
  
\n
$$
\iff \begin{cases} t_1 = -1 \\ t_1 = t_2 \end{cases}
$$

puisqu'ici sin $\theta\neq 0$ . On obtient alors  $\rightarrow$  $OP(\theta) = -\sin\theta\,\vec{v}_{\theta}$ .

La formule donnant  $P(\theta)$  pour  $\theta \neq \pi$  est en fait encore valable en  $\theta = \pi$  puisqu'on retrouve dans ce cas  $P(\pi) = O$ . En coordonnées cartésiennes, on a donc

$$
\forall \theta \in ]0; 2\pi[, P(\theta) = (\sin^2 \theta, -\sin \theta \cos \theta)
$$

Remarquons que

$$
(\sin^2 \theta, -\sin \theta \cos \theta) = \left(\frac{1 - \cos(2\theta)}{2}, -\frac{1}{2}\sin(2\theta)\right)
$$

$$
= \left(\frac{1}{2}, 0\right) - \frac{1}{2}(\cos(2\theta), \sin(2\theta))
$$

Lorsque  $\theta$  décrit  $]0;2\pi[$ , 2 $\theta$  décrit  $]0;4\pi[$  et  $\big( \cos(2\theta),\sin(2\theta) \big)$  décrit (deux fois, sauf en  $(1,0)$  où l'on ne passe qu'une fois) le cercle unité. Par conséquent  $\{P(\theta) \mid \theta \in ]0;2\pi[\}$  est le cercle de centre  $(\frac{1}{2})$  $(\frac{1}{2},0)$  et de rayon  $\frac{1}{2}$ .

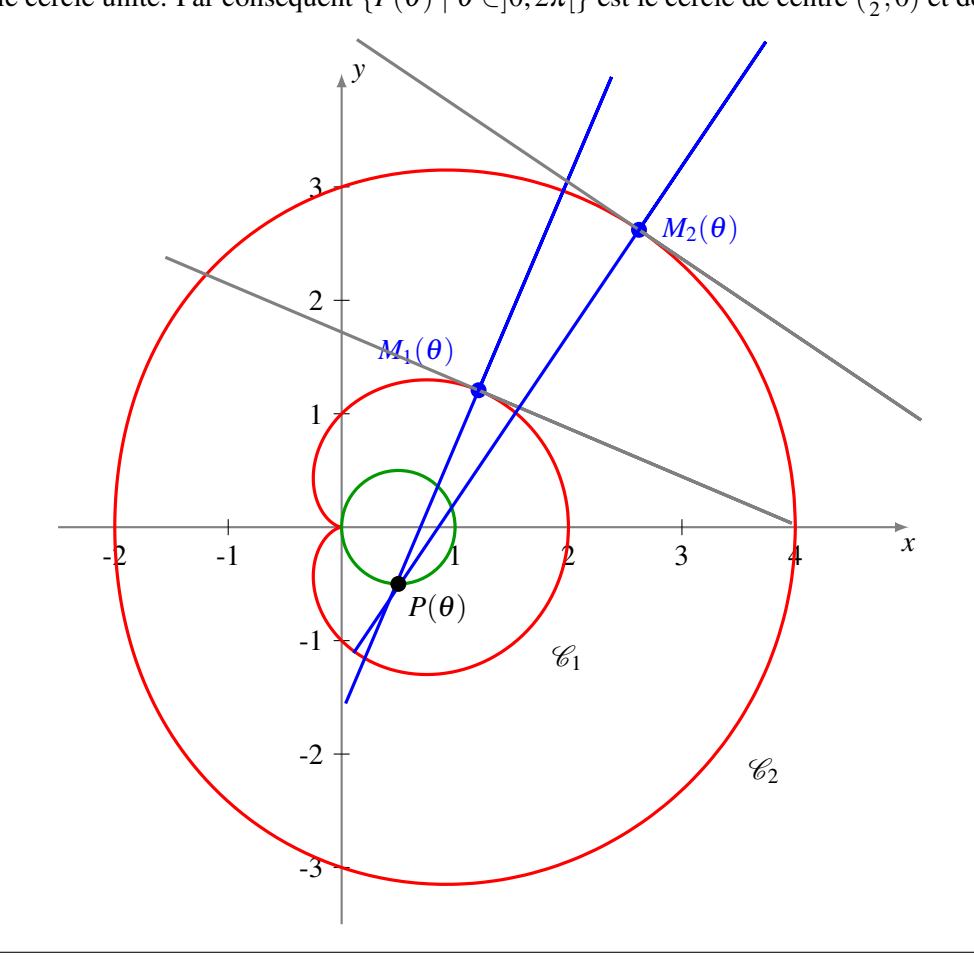